# Git Cola Python 3 Port Retrospective  $\bullet \bullet \bullet$

A look back at how Git Cola transitioned to Python 3

# What is Git Cola?

● Cross-platform user interface for Git

- Linux / BSD
- macOS
- Windows
- Pure-Python application
	- PyQt interface
	- Git command-line backend
	- Native language translations for Chinese, Japanese, Spanish, Portuguese, and other languages
- Goal: maximum compatibility
	- $O$  PyQt  $4 + 5$
	- $\circ$  Python  $2 + 3$
	- Cross-platform (Windows in particular was the biggest effort)

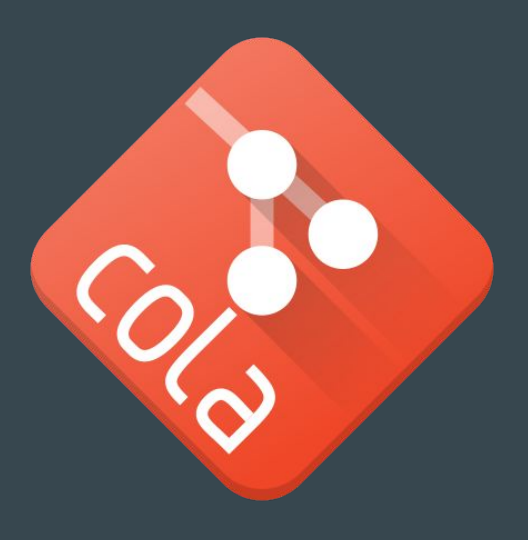

# Why Maximum Compatibility?

- Git Cola was first ported in 2014
- Desire to retain a single code base with no branches
- Python2 would continue to be in heavy use at the time (and still is)
- Wanted to avoid splitting the user base along dependency boundaries
	- $\circ$  Qt 4 vs. 5
	- Python 2 vs. 3
- $\bullet$  Simplicity was **not** a motivation
	- Python2+3 is (slightly) more complex than a 2-only or 3-only code base

### Pillars of Portable Python

- six, and it's okay to have your own "compat" module(s) providing more
- $\bullet$  pylint --py3k
	- Use this **in addition** to your default pylint checks
	- They report different errors
- flake8 --format=pylint --doctests
- tox
- Get your CI to run pylint using python3 as well as python2
	- They report different errors

### Port the tests first

- Getting tox up and running is a great first step.
- python -m pytest --doctest-modules ...
	- Sensible default test runner. Invoke it this way to allow pytest to be found through the *python* in your \$PATH, e.g. in a virtualenv
- Once you have your tests running through tox you can test permutations
- Personal preference: Stick your workflows in a Makefile
	- Easy to debug issues locally
	- make test # fast unit tests
	- **make check** # slow pre-commit checks run by CI

### tox.ini - https://github.com/git-cola/git-cola/tree/master/tox.ini

```
minversion = 1.8envlist = py{27,34,35,36,37}[testenv]
sitepackages = true
deps =
    -rrequirements/requirements.txt
    -rrequirements/requirements-dev.txt
whitelist externals =make
commands =make test
    make flake8
```
### .travis.yml - https://github.com/git-cola/git-cola/blob/master/.travis.yml

language: python python:

#### - "2.7"

- "3.4"

# We use apt to avoid having to build PyQt ourselves, so that means # we can only use the default python versions available in Ubuntu. # For Trusty, that's 2.7.6 and 3.4.3.

virtualenv:

system site packages: true

addons:

apt:

packages:

- # Build dependencies, not needed at runtime
- python-sphinx
- python3-sphinx
- # Runtime dependencies
- python-qt4
- python3-pyqt5

#### install:

- # Test dependencies
- make requirements-dev
- # Build translations
- make all
- # Build documentation
- make doc

#### script:

- # Run tests
- make test  $V=2$
- pylint --version
- make pylint
- make pylint3k
- flake8 --version
- make flake8

### Python Application Architecture Redux

- Unicode first make sure you test handling of non-ASCII unicode data
- When in doubt, assume and use UTF-8.
- Unicode Sandwich
	- External inputs and outputs are where encoding to bytes happens
	- Application internals deal with unicode strings exclusively
	- PyQt assumes this approach APIs return unicode strings in SIP API v2 mode
- For PyQt apps, use the "qtpy" library
	- Provides a compatibility shim between Qt4, Qt5, PySide2, etc.
	- "Qt.py" is a compatible alternative providing the same functionality
	- Both aim to make Qt4 behave like Qt5
	- SIP API v2

### Unicode Sandwich

For Python2+3 applications, this means all source files **must** begin with this stanza

from future import absolute import, division, unicode literals

**unicode\_literals** has non-local effects because the return values from functions defined in a module can change from bytes/str to unicode, which can affect callers, so be aware of the implications. This is important first step gets python2 to behave more closely to python3.

### Unicode Sandwich

- Data driven! Be aware of your data and its encodings.
- ASCII is almost never the right answer in 2019.
- UTF-8 should be your default choice.
- If our pipeline is all ASCII, do we care?
	- What about translations?
	- What about user's names?
	- What about emoji, copyright symbols, etc? Gotta have emoji
- External subprocess calls need encoded byte str arguments for py2, and unicode str for py3. Compat wrap it.
- File open/read/write all need wrappers to get Py2 to return/take unicode str

### Annoyances

- Be prepared to silence pylint/flake8 warnings "from the future"
	- Tools assume a full port, not a 2+3 compatible approach, so some warnings are useless
- pylint is slow, and it's now twice as slow because you have to run it twice
	- py3k mode + normal ⅔ mode report different errors -- single invocation would be nice
- Swig supports Unicode->Utf8 conversions for std::string in Python2 mode
- Boost:: python does not (not sure about pybindl1)
	- Causes friction when applications have a unicode core, requires compat wrappers
- You will become a better Python developer
	- Because you now know about all the weird details that changed between 2 and 3.